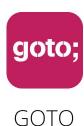

Guide

LET US HELP YOU

# Ask questions through the app

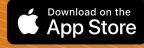

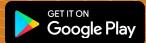

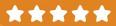

also remember to rate session

THANK YOU!

**#GOTOams** 

# Adevinta

# Paving the Golden Path

Achieving High Performance with an Internal Developer Platform

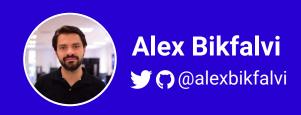

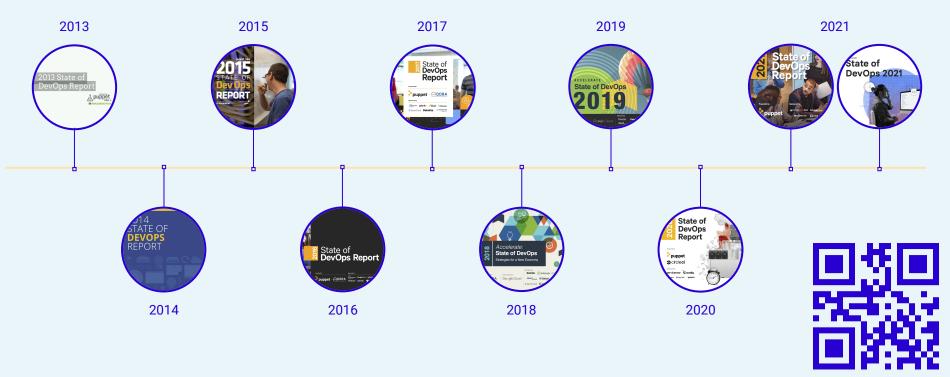

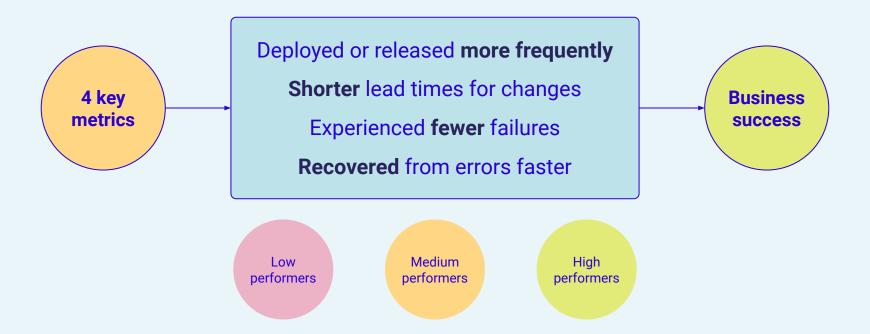

Medium High Elite Low performers performers performers performers Between once a week Between once a day **Deploy or** Less than once a month On demand and once a week release and once a month Between once a week Between once a day Lead time More than one month Less than a day and once a week and once a month Change Above 15% Less than 15% Less than 15% Less than 5% failures **Restore** More than one week Less than one week Less than one day Less than one hour service

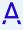

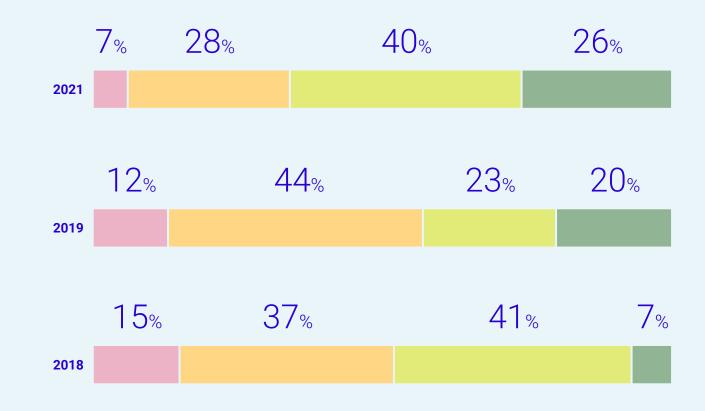

## How can we become high performers?

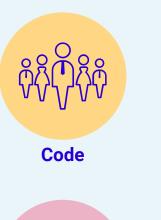

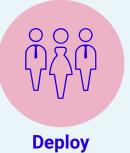

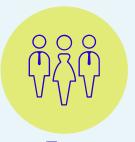

**Test** 

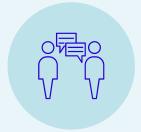

**Operate** 

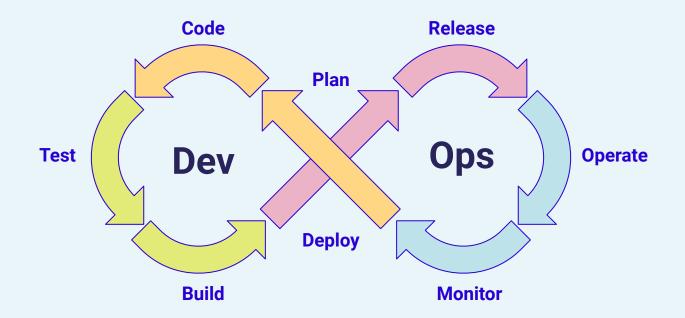

**DevOps** is the practice of **development** and **operations** engineers working together through the entire lifecycle of a service

### How can we become high performers?

Technical

Version control

Trunk-based development

Continuous integration

Deployment automation

Continuous testing

Continuous delivery

Architecture

Empowering teams

Test data management

Shift left on security

Database change management

Cloud infrastructure

Code maintainability

Process

Team experimentation

Streamlined change approval

Customer feedback

Visibility of work in the value stream

Working in small batches

Measurement

Monitoring for business decisions

Proactive failure notification

Work in process limits

Visual management

Monitoring and observability

Cultural

Job satisfaction

Westrum organizational culture

Learning culture

Transformational leadership

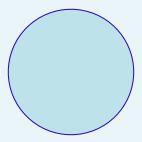

Time spent by one developer

50% effort on value

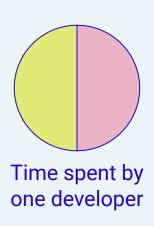

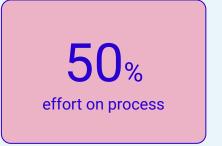

50% effort on value

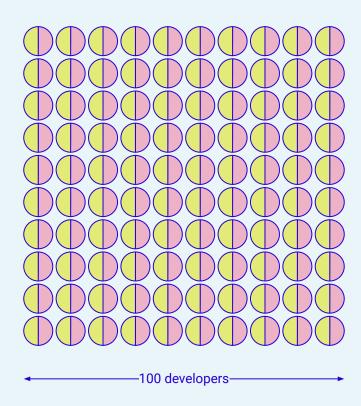

50% effort on process

50.49% effort on value 
↑ 0.49%

99 × 51%

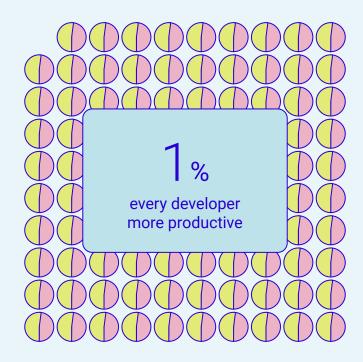

49.51% effort on process 1 0.49%

99 × 49% + 1 × 100%

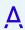

50.86% effort on value 
↑ 0.86%

98 × 51.9%

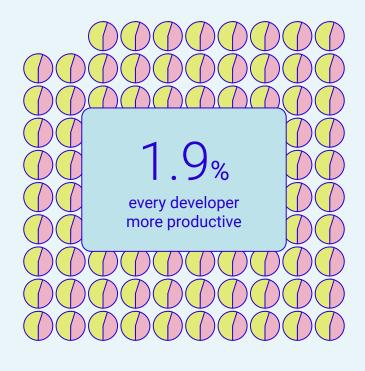

49.14%

effort on process

**J** 0.86%

 $98 \times 48.1\% + 2 \times 100\%$ 

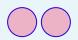

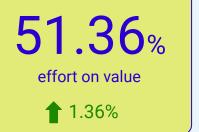

96 × 53.5%

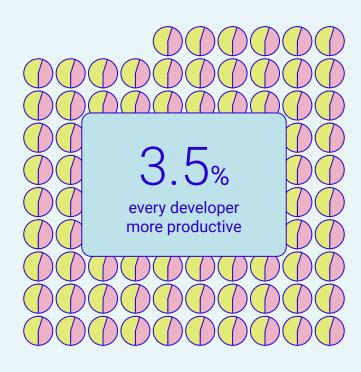

48.64%

effort on process

**1.36%** 

 $96 \times 46.5\% + 4 \times 100\%$ 

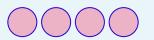

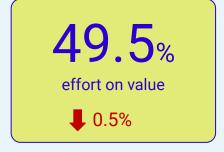

90 × 55%

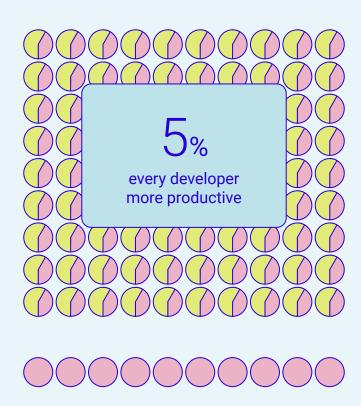

50.5% effort on process

1 0.5%

 $90 \times 45\% + 10 \times 100\%$ 

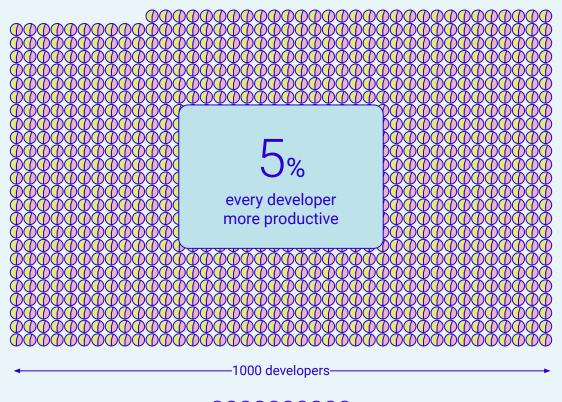

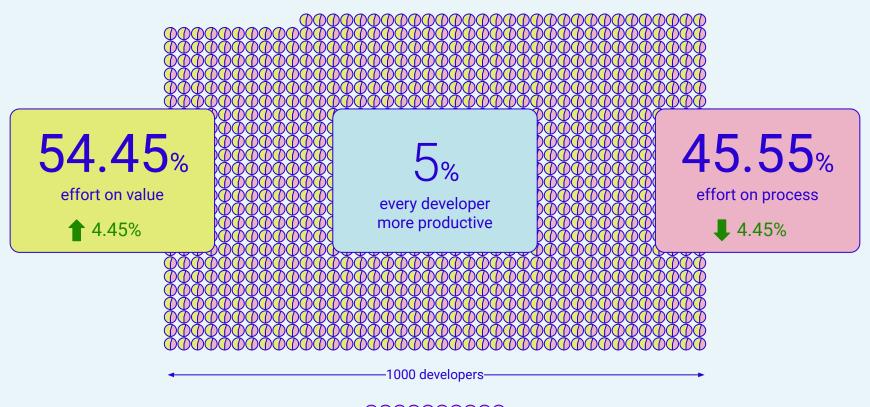

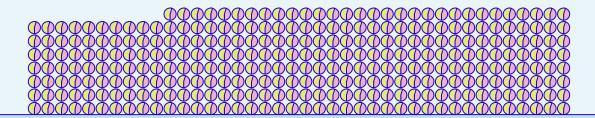

# Platform teams can help us **scale** DevOps practices to the entire organization

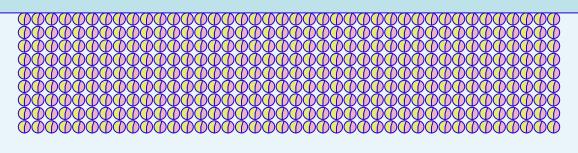

# Use a software development platform

# We start with the developer journey

**Application** Data Develop Build **Product teams** Deploy manage Run Monitor Secure Infrastructure

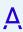

# We build the platform as a **product**

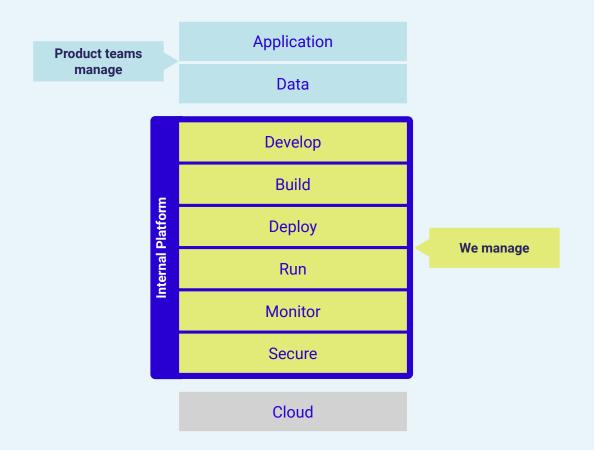

# We focus on the common ground

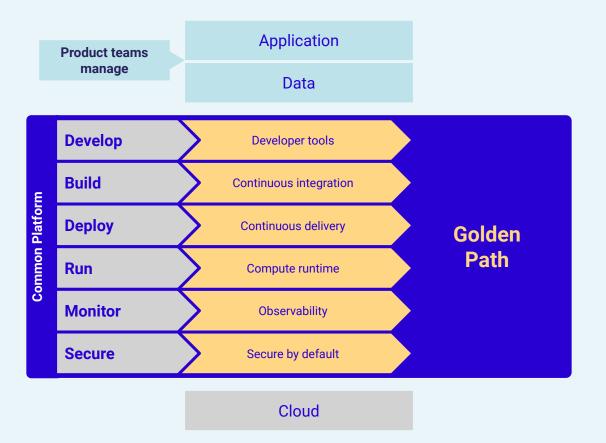

### Opt-outs with to escape hatches

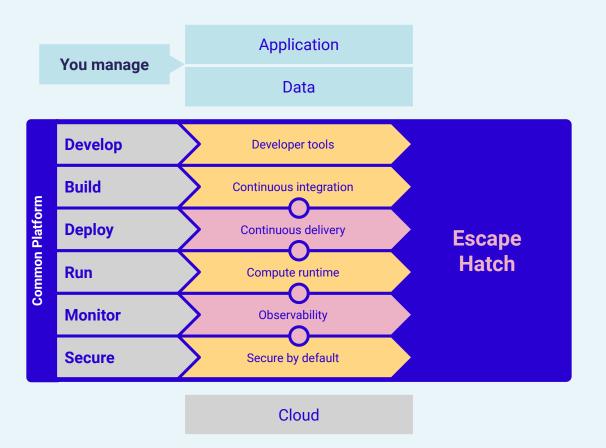

# Developer experience, glue, interfaces

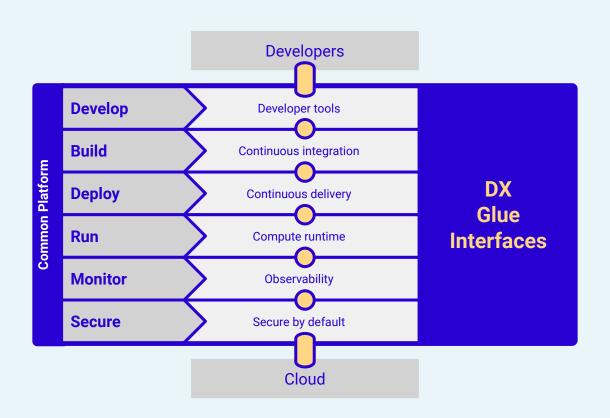

### Designed to evolve with transparent migrations

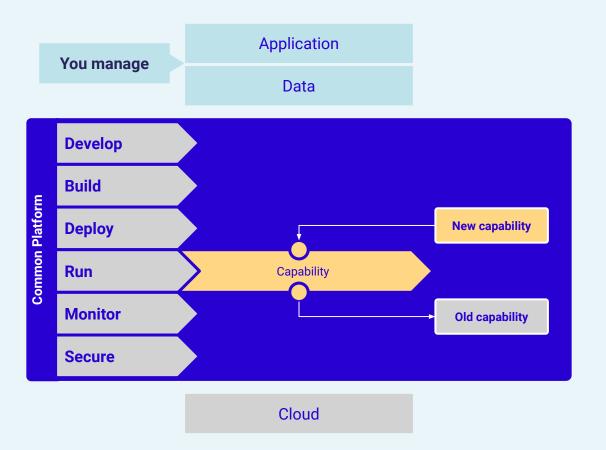

# Know your **metrics**

**North Star** 

Successful Deployments

Elite DevSecOps Developer Experience

Adoption

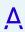

# Our journey at Adevinta

### From Schibsted to Adevinta

#### 180 years of transformation

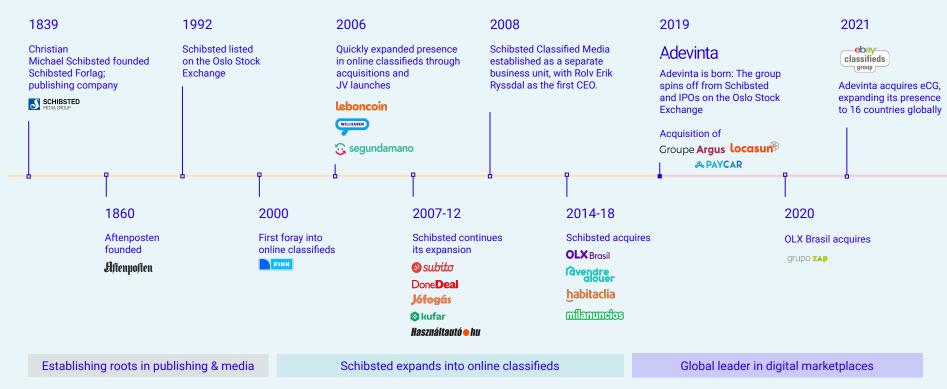

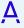

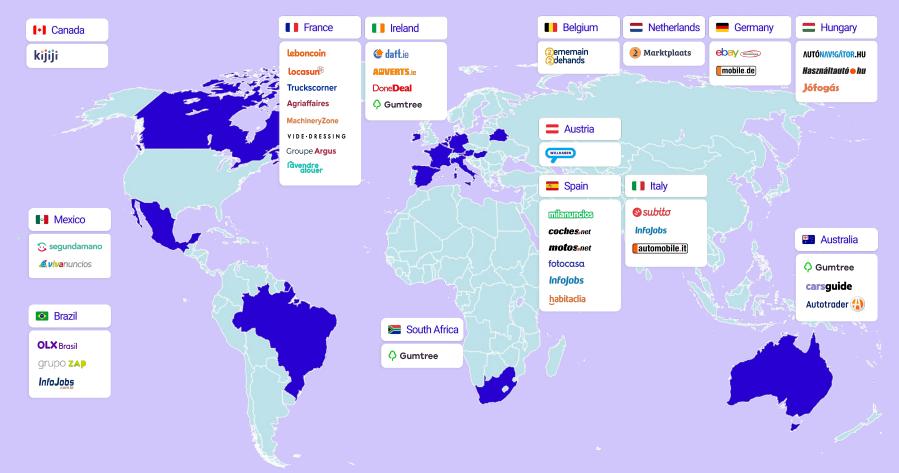

Adevinta's local marketplaces

37 brands across 16 countries

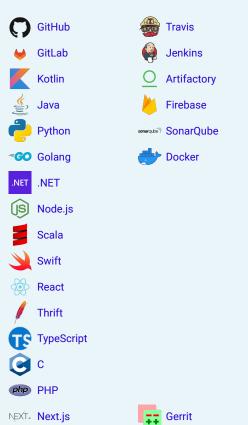

Vue.js

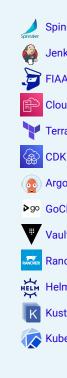

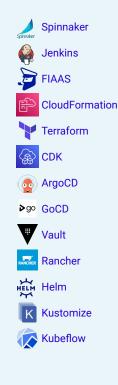

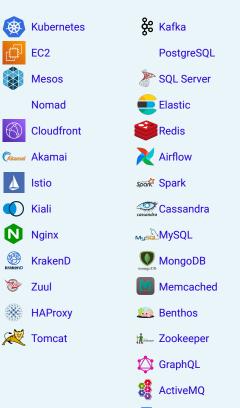

RubSub

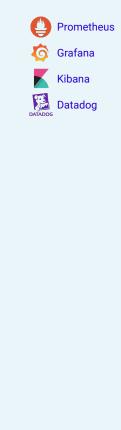

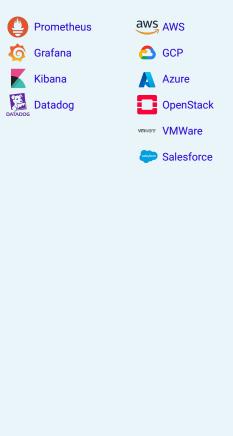

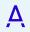

Marko

Flutter

### Adevinta's technologies

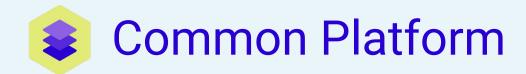

We built an **internal platform** to enable engineers **develop** and **operate** applications faster.

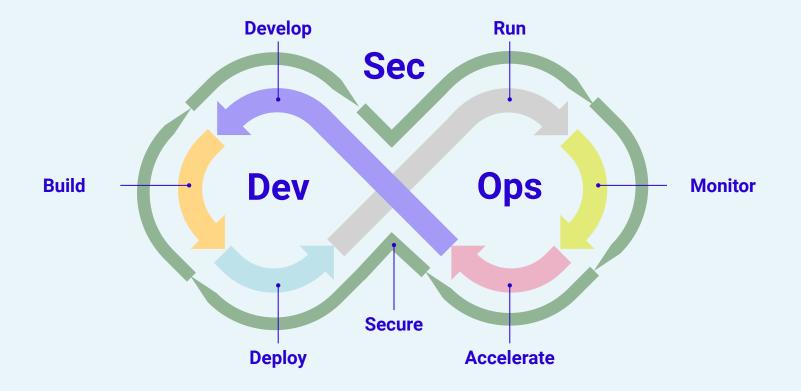

Provides capabilities for the entire lifecycle of an application

### **Developer journey**

**Develop** Build **Deploy Accelerate** Secure Run Monitor Code automation Continuous Continuous Managed Operational Insights and tools Security metrics and logs for elite delivery and ChatOps tools integration delivery **Kubernetes** awareness and automation **SCHIP Grafana Cloud Ethical Hacking Travis CI** Spinnaker Ledger **Templates** Metrics dashboards Production ready Security reviews. Continuous delivery Off-the-shelf DevOps metrics and Code scaffolding managed Kubernetes alerts and monitoring penetration testing, continuous integration pipeline cost tracking with integrations as code asset discovery FIAAS Rudder Skynet **Platform Hub Security Advisory Artifactory** Grafana Loki Releases, deps Opinionated Orchestration of Support for security Setup tools and Artifact store abstraction layer for Log aggregation applications updates, auto merges, applications across incidents and non-urgent review assignments Kubernetes **Kubernetes clusters** management portal requests **Quality Gate** Yack Cloudformation **Alert Gateway GSN** Continuous control of Automatically publish Deploy infrastructure as Incident management Network automation the quality of the documentation code and response source code **Plugins & Libs** Java plugin Security **Dependabot Hardened images** Vulcan Automatic security Customized images for monitoring Security vulnerability updates instances and containers Analysis of cloud events scanning

### **Developer journey**

|             | Develop<br>Source control and<br>tools       | <b>Build</b> Continuous integration   | <b>Deploy</b> Continuous delivery            | Run<br>Cloud compute                         | Monitor<br>Observability                         | Accelerate Elite DevOps delivery                | Secure<br>Security                     |
|-------------|----------------------------------------------|---------------------------------------|----------------------------------------------|----------------------------------------------|--------------------------------------------------|-------------------------------------------------|----------------------------------------|
|             | Code templates Scaffolding for microservices | Travis CI Continuous integration      | Spinnaker<br>Continuous delivery<br>pipeline | SCHIP<br>Multi-cluster managed<br>Kubernetes | <b>Grafana Cloud</b> Prometheus and Grafana SaaS | <b>Ledger</b> Engineering insights              | <b>Vulcan</b> Vulnerability monitoring |
| Golden Path | Skynet<br>ChatOps and automation             | Artifactory Artifact store            | FIAAS Kubernetes abstraction layer           | GSN<br>Network connectivity                  | Grafana Loki<br>Log aggregation SaaS             | Platform portal Customized developer experience |                                        |
|             | Plugins<br>Build libraries                   | Quality Gate Code quality checks      | Rudder  Multi-cluster orchestration and API  |                                              | Alert Gateway Incident management and response   |                                                 |                                        |
|             | Yack<br>Documentation                        |                                       | Cloudformation Deploy Infrastructure as code |                                              |                                                  |                                                 |                                        |
| Adopt       | Code templates  Market-specific scaffolding  | Jenkins<br>Continuous integration     | Jenkins<br>Continuous delivery               | EC2 AWS compute instances                    | E(L/F)K<br>Custom logging                        |                                                 |                                        |
|             |                                              |                                       |                                              | EKS<br>AWS Kubernetes                        |                                                  |                                                 |                                        |
| Trial       |                                              | SonarQube<br>Code quality checks      | GitHub Actions<br>Continuous delivery        | EKS<br>Multi-cluster EKS                     |                                                  |                                                 |                                        |
|             |                                              | GitHub Actions Continuous integration |                                              |                                              |                                                  |                                                 |                                        |
| Assess      |                                              |                                       | Argo CD<br>Continuous delivery               |                                              |                                                  |                                                 |                                        |
|             |                                              |                                       | Terraform Deploy infrastructure as code      |                                              |                                                  |                                                 | ;                                      |

### Designed to evolve

|        | •                                            |                                          |                                                     |                                          |                                                  |                                                 |                                        |
|--------|----------------------------------------------|------------------------------------------|-----------------------------------------------------|------------------------------------------|--------------------------------------------------|-------------------------------------------------|----------------------------------------|
|        | Develop<br>Source control and<br>tools       | <b>Build</b> Continuous integration      | <b>Deploy</b> Continuous delivery                   | Run<br>Cloud compute                     | Monitor<br>Observability                         | Accelerate Elite DevOps delivery                | Secure<br>Security                     |
|        | Code templates Scaffolding for microservices | Travis CI Continuous integration         | <b>Spinnaker</b><br>Continuous delivery<br>pipeline | SCHIP  Multi-cluster managed  Kubernetes | <b>Grafana Cloud</b> Prometheus and Grafana SaaS | <b>Ledger</b> Engineering insights              | <b>Vulcan</b> Vulnerability monitoring |
| n Path | Skynet<br>ChatOps and automation             | Artifactory<br>Artifact store            | FIAAS Kubernetes abstraction layer                  | GSN<br>Network connectivity              | Grafana Loki<br>Log aggregation SaaS             | Platform portal Customized developer experience |                                        |
| Golden | Plugins<br>Build libraries                   | Quality Gate Code quality checks         | Rudder Multi-cluster orchestration and API          |                                          | Alert Gateway Incident management and response   |                                                 |                                        |
|        | Yack<br>Documentation                        |                                          | Cloudformation Deploy Infrastructure as code        |                                          |                                                  |                                                 |                                        |
| Adopt  | Code templates  Market-specific scaffolding  | Jenkins<br>Continuous integration        | Jenkins<br>Continuous delivery                      | EC2 AWS compute instances                | E(L/F)K<br>Custom logging                        |                                                 |                                        |
| Ad     |                                              |                                          |                                                     | EKS<br>AWS Kubernetes                    |                                                  |                                                 |                                        |
| Trial  |                                              | SonarQube<br>Code quality checks         | GitHub Actions<br>Continuous delivery               | EKS<br>Multi-cluster EKS                 |                                                  |                                                 |                                        |
| Ĕ      |                                              | GitHub Actions<br>Continuous integration |                                                     |                                          |                                                  |                                                 |                                        |
| Assess |                                              |                                          | Argo CD Continuous delivery                         |                                          |                                                  |                                                 |                                        |
| Ass    |                                              |                                          | <b>Terraform</b> Deploy infrastructure as code      |                                          |                                                  |                                                 |                                        |

### Thinnest viable platform

|        |                                              | •                                        |                                                |                                          |                                                |                                                 |                                        |
|--------|----------------------------------------------|------------------------------------------|------------------------------------------------|------------------------------------------|------------------------------------------------|-------------------------------------------------|----------------------------------------|
|        | Develop<br>Source control and<br>tools       | Build<br>Continuous integration          | <b>Deploy</b> Continuous delivery              | Run<br>Cloud compute                     | Monitor<br>Observability                       | Accelerate Elite DevOps delivery                | Secure<br>Security                     |
|        | Code templates Scaffolding for microservices | Travis CI Continuous integration         | Spinnaker<br>Continuous delivery<br>pipeline   | SCHIP  Multi-cluster managed  Kubernetes | Grafana Cloud Prometheus and Grafana SaaS      | <b>Ledger</b> Engineering insights              | <b>Vulcan</b> Vulnerability monitoring |
| n Path | Skynet<br>ChatOps and automation             | Artifactory Artifact store               | FIAAS Kubernetes abstraction layer             | GSN<br>Network connectivity              | Grafana Loki<br>Log aggregation SaaS           | Platform portal Customized developer experience |                                        |
| Golden | Plugins<br>Build libraries                   | Quality Gate<br>Code quality checks      | Rudder Multi-cluster orchestration and API     |                                          | Alert Gateway Incident management and response |                                                 |                                        |
|        | Yack<br>Documentation                        |                                          | Cloudformation Deploy Infrastructure as code   |                                          |                                                |                                                 |                                        |
| opt    | Code templates  Market-specific scaffolding  | Jenkins<br>Continuous integration        | <b>Jenkins</b> Continuous delivery             | EC2 AWS compute instances                | E(L/F)K<br>Custom logging                      |                                                 |                                        |
| Adopt  |                                              |                                          |                                                | EKS<br>AWS Kubernetes                    |                                                |                                                 |                                        |
| Trial  |                                              | SonarQube<br>Code quality checks         | GitHub Actions<br>Continuous delivery          | EKS<br>Multi-cluster EKS                 |                                                |                                                 |                                        |
| F      |                                              | GitHub Actions<br>Continuous integration |                                                |                                          |                                                |                                                 |                                        |
| Assess |                                              |                                          | Argo CD<br>Continuous delivery                 |                                          |                                                |                                                 |                                        |
| Ass    |                                              |                                          | <b>Terraform</b> Deploy infrastructure as code |                                          |                                                |                                                 |                                        |

### Using escape hatches

|              | Develop<br>Source control and<br>tools       | <b>Build</b> Continuous integration   | <b>Deploy</b> Continuous delivery              | Run<br>Cloud compute                     | Monitor<br>Observability                         | Accelerate Elite DevOps delivery                | Secure<br>Security                     |
|--------------|----------------------------------------------|---------------------------------------|------------------------------------------------|------------------------------------------|--------------------------------------------------|-------------------------------------------------|----------------------------------------|
|              | Code templates Scaffolding for microservices | Travis CI Continuous integration      | <b>Spinnaker</b> Continuous delivery pipeline  | SCHIP  Multi-cluster managed  Kubernetes | <b>Grafana Cloud</b> Prometheus and Grafana SaaS | <b>Ledger</b> Engineering insights              | <b>Vulcan</b> Vulnerability monitoring |
| ו Path       | Skynet<br>ChatOps and automation             | Artifactory Artifact store            | FIAAS Kubernetes abstraction layer             | GSN<br>Network connectivity              | Grafana Loki<br>Log aggregation SaaS             | Platform portal Customized developer experience |                                        |
| Golden Path  | Plugins<br>Build libraries                   | Quality Gate<br>Code quality checks   | Rudder Multi-cluster orchestration and API     |                                          | Alert Gateway Incident management and response   |                                                 |                                        |
|              | Yack Documentation                           |                                       | Cloudformation Deploy Infrastructure as code   |                                          |                                                  |                                                 |                                        |
| Ĕ            | Code templates  Market-specific scaffolding  | Jenkins<br>Continuous integration     | Jenkins<br>Continuous delivery                 | EC2 AWS compute instances                | E(L/F)K<br>Custom logging                        |                                                 |                                        |
| Adopt        |                                              |                                       |                                                | EKS<br>AWS Kubernetes                    |                                                  |                                                 |                                        |
| <del>a</del> |                                              | SonarQube<br>Code quality checks      | GitHub Actions<br>Continuous delivery          | EKS<br>Multi-cluster EKS                 |                                                  |                                                 |                                        |
| Trial        |                                              | GitHub Actions Continuous integration |                                                |                                          |                                                  |                                                 |                                        |
| SS           |                                              |                                       | Argo CD<br>Continuous delivery                 |                                          |                                                  |                                                 |                                        |
| Assess       |                                              |                                       | <b>Terraform</b> Deploy infrastructure as code |                                          |                                                  |                                                 | 34                                     |

### Transparent migrations

On the platform

2

developers for a month

250

repositories

Off the platform

180

pull requests

40

developers

60+

reviewers

20x

less effort

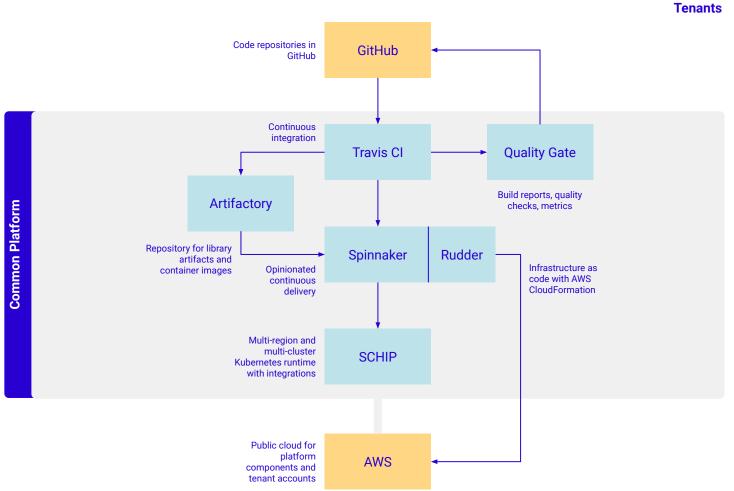

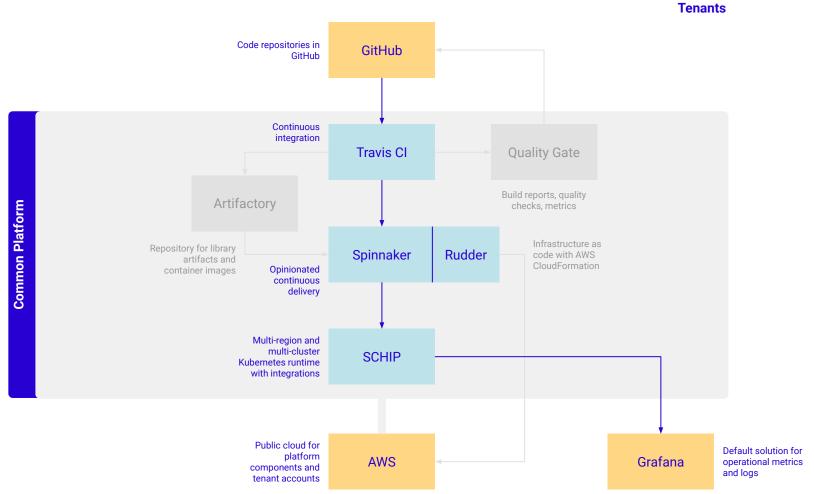

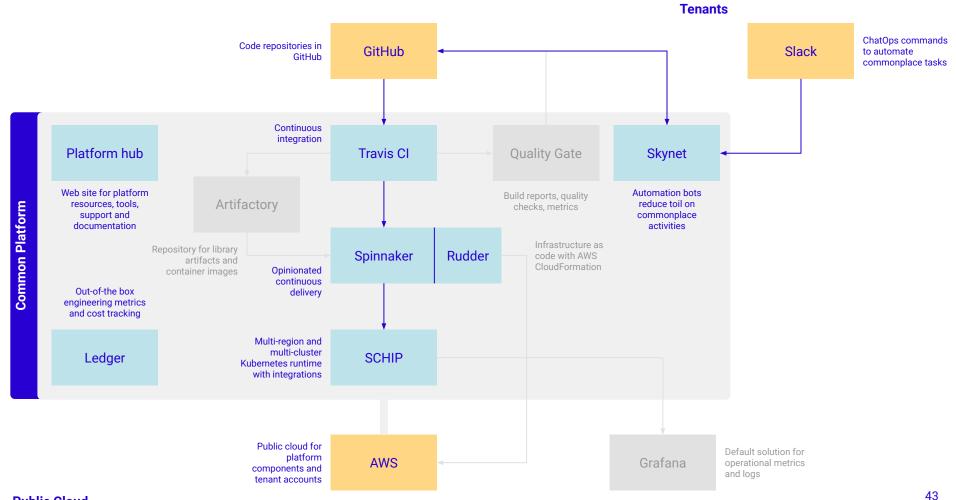

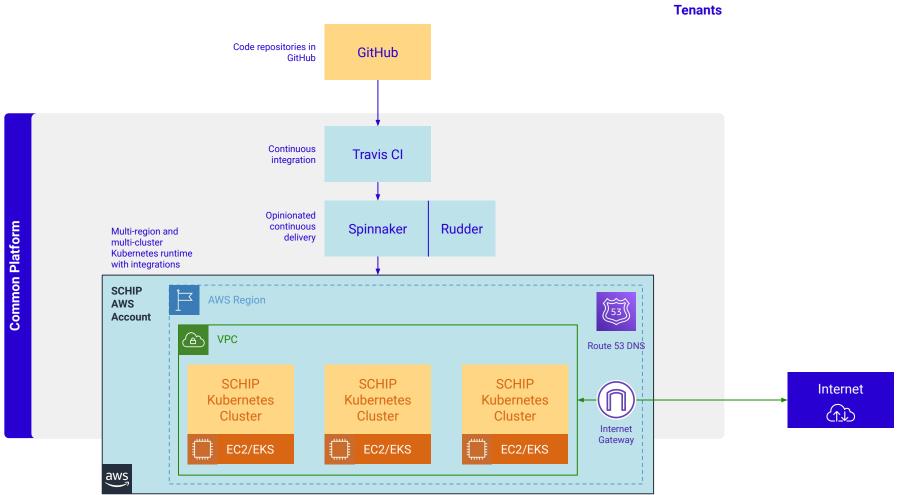

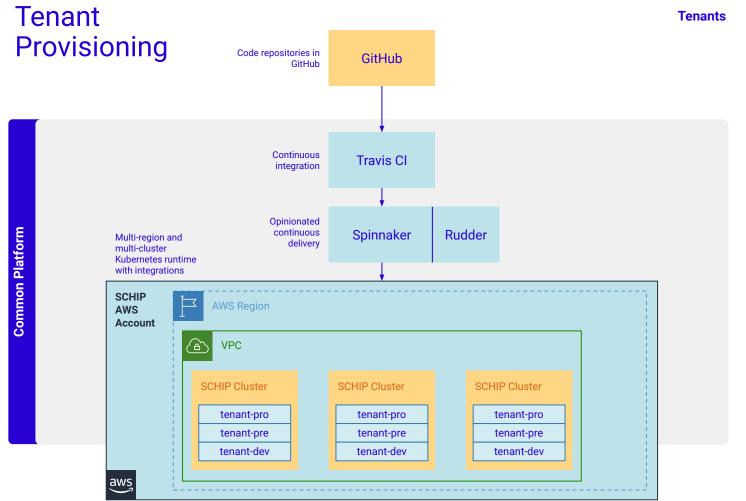

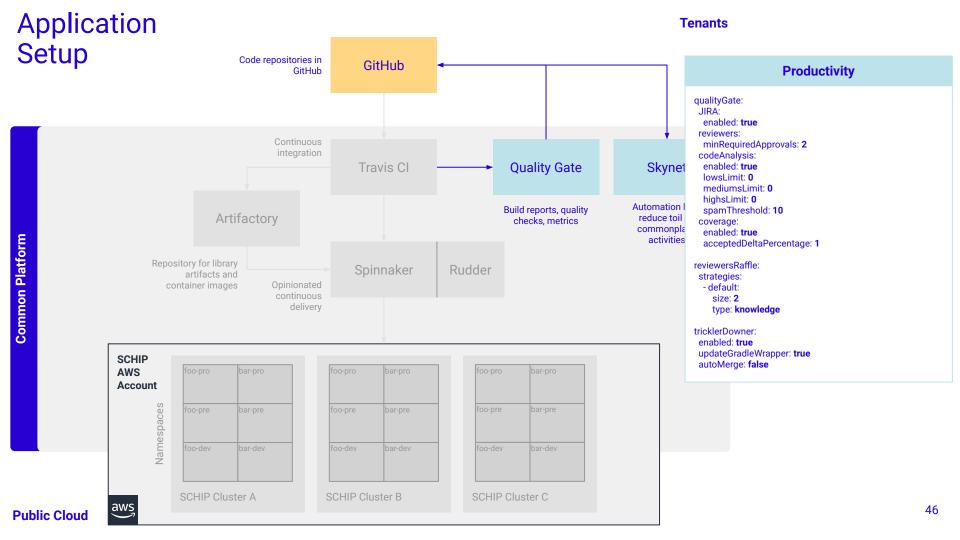

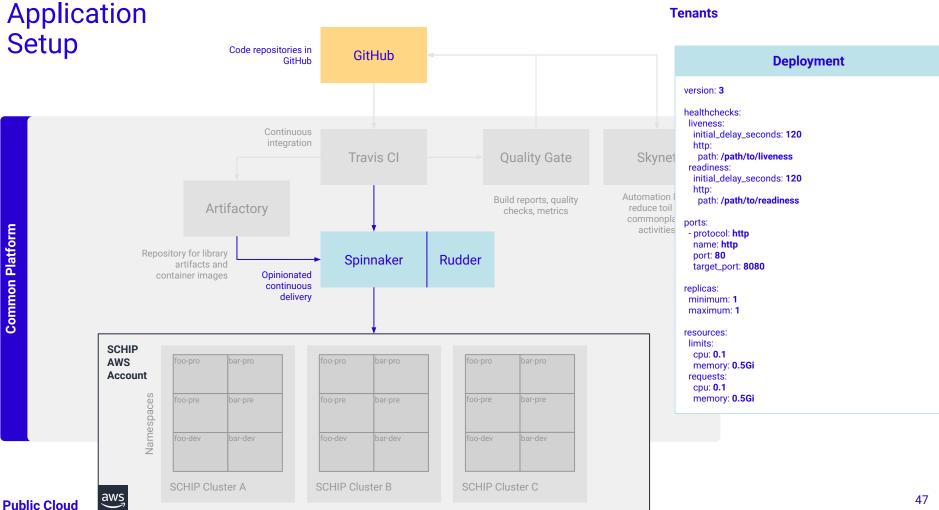

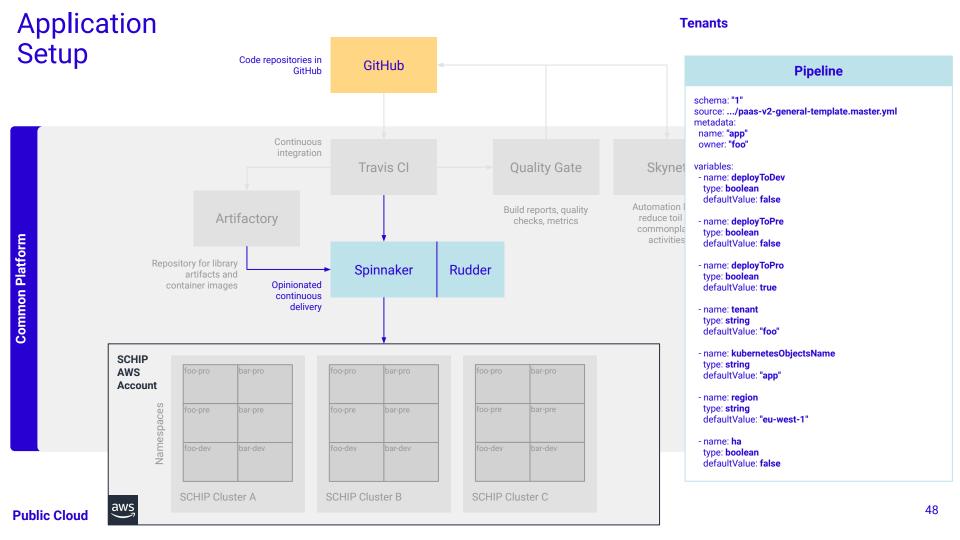

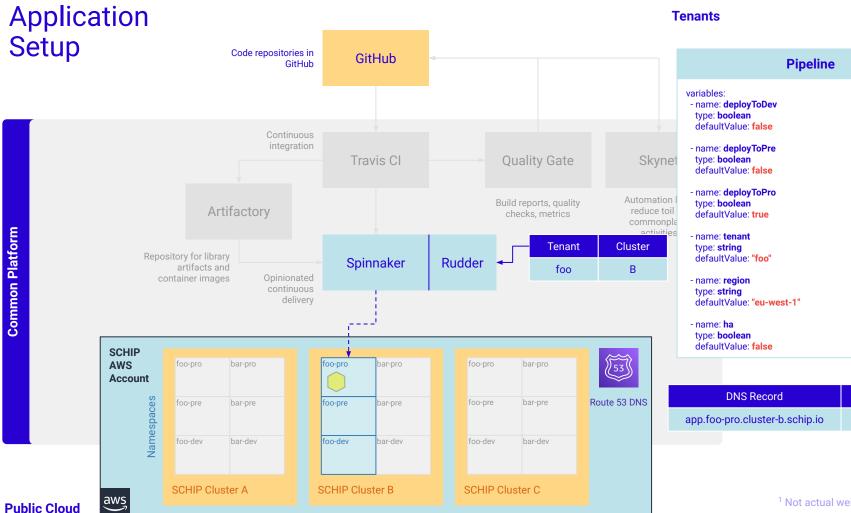

|     | Pipeline                                                                                 |
|-----|------------------------------------------------------------------------------------------|
|     | variables: - name: deployToDev type: boolean defaultValue: false                         |
| e1  | - name: <b>deployToPre</b><br>type: <b>boolean</b><br>defaultValue: <b>false</b>         |
| n l | - name: <b>deployToPro</b><br>type: <b>boolean</b><br>defaultValue: <b>true</b>          |
| es  | - name: <b>tenant</b><br>type: <b>string</b><br>defaultValue: " <b>foo</b> "             |
|     | - name: <b>region</b><br>type: <b>string</b><br>defaultValue: " <mark>eu-west-1</mark> " |
|     | - name: <b>ha</b><br>type: <b>boolean</b><br>defaultValue: <b>false</b>                  |
|     |                                                                                          |

| DNS Record                     | Weight <sup>1</sup> |
|--------------------------------|---------------------|
| app.foo-pro.cluster-b.schip.io | 100                 |

#### Application Setup Code repositories in GitHub GitHub Continuous integration Travis CI **Quality Gate** Skyne Build reports, quality Artifactory reduce toi checks, metrics commonp **Common Platform** activitie **Tenant** Cluster Repository for library Rudder Spinnaker artifacts and container images Opinionated foo continuous С delivery **SCHIP** 53 foo-pro AWS bar-pro foo-pro bar-pro foo-pro bar-pro Account Namespaces Route 53 DNS foo-pre foo-pre foo-pre bar-pre bar-pre bar-pre foo-dev bar-dev foo-dev bar-dev foo-dev bar-dev SCHIP Cluster A SCHIP Cluster B SCHIP Cluster C **Public Cloud**

### **Tenants**

|     | Pipeline                                                                          |
|-----|-----------------------------------------------------------------------------------|
|     | variables: - name: deployToDev type: boolean defaultValue: false                  |
| e1  | - name: <b>deployToPre</b><br>type: <b>boolean</b><br>defaultValue: <b>false</b>  |
| n l | - name: <b>deployToPro</b><br>type: <b>boolean</b><br>defaultValue: <b>true</b>   |
| es  | - name: <b>tenant</b><br>type: <b>string</b><br>defaultValue: " <b>foo</b> "      |
|     | - name: <b>region</b><br>type: <b>string</b><br>defaultValue: <b>"eu-west-1</b> " |
|     | - name: <b>ha</b><br>type: <b>boolean</b><br>defaultValue: <b>true</b>            |

| DNS Record                     | Weight <sup>1</sup> |
|--------------------------------|---------------------|
| app.foo-pro.cluster-b.schip.io | 50                  |
| app.foo-pro.cluster-c.schip.io | 50                  |

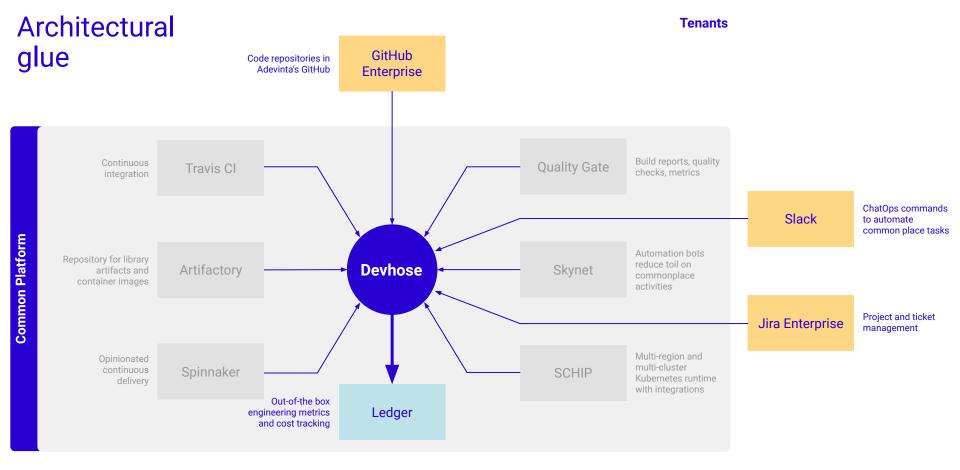

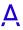

#### **Tenants**

# Engineering insights

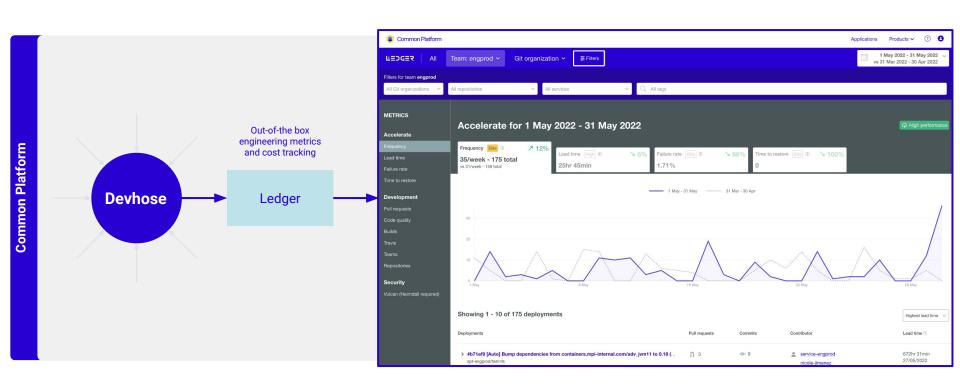

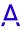

### Let's have a look

### Our journey and lessons learned

2017

Create a platform services team to consolidate infrastructure and software development services 2018

Create a Golden Path with tooling already provided globally to the organization 2019

Nail the MVP with a focus on automated self-service onboarding on the Golden Path but with enough escape hatches to enable teams to keep desired capabilities

2020

Enhance the developer experience with a developer portal to help product teams unfamiliar with the new technologies

Scale the platform with multi-cluster Kubernetes and refined insights

2021

2022

Modernize and consolidate the platform capabilities while enabling other teams to extend and build on top

## Let's recap

# Thank you

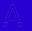

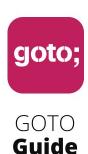

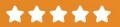

# Remember to rate this session

THANK YOU!

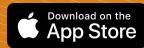

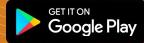

**#GOTOams**